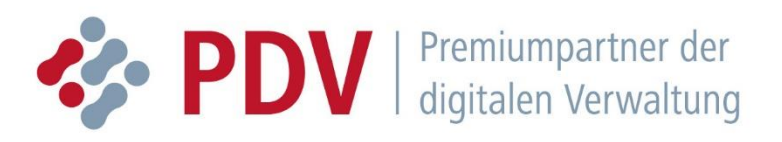

# **VIS**

**Installationsvoraussetzungen**

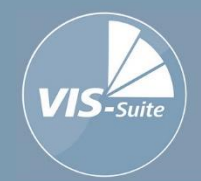

**Version: 6.3 Stand: 15. Dezember 2021**

© Copyright by PDV GmbH Haarbergstraße 73 99097 Erfurt

Alle Rechte vorbehalten. Sämtliche Angaben vorbehaltlich technischer Änderungen. Trotz sorgfältiger Prüfung wird für den Inhalt keine Haftung übernommen. Alle aufgeführten Warennamen sind eingetragen und als solche zu behandeln.

Im Interesse der besseren Lesbarkeit des Textes wird auf geschlechterspezifische Formulierungen verzichtet. Die männliche Form wird als generisches Maskulinum und damit ausdrücklich als Sammelbezeichnung für beide Geschlechter verwendet.

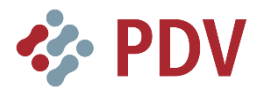

# **Vorbemerkung**

# <span id="page-2-0"></span>**Vorbemerkung**

In diesem Dokument sind die Voraussetzungen für die Installation für **»VIS 6«** aufgeführt. Zu weiterführenden Informationen wenden Sie sich direkt an Ihren Ansprechpartner bei der PDV GmbH.

# <span id="page-3-0"></span>**Inhaltsverzeichnis**

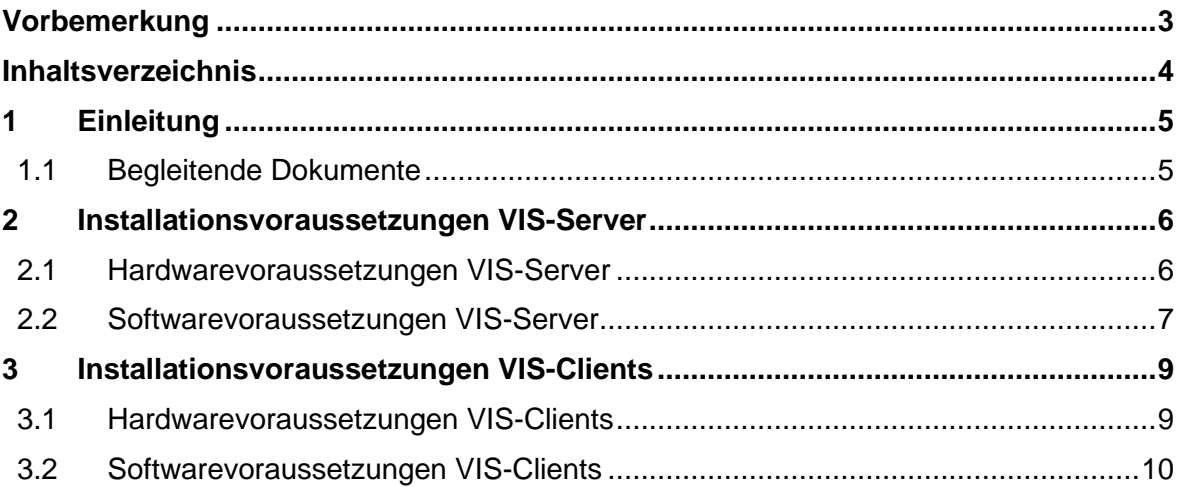

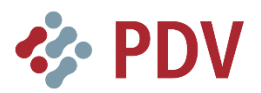

# <span id="page-4-0"></span>**1 Einleitung**

## <span id="page-4-1"></span>**1.1 Begleitende Dokumente**

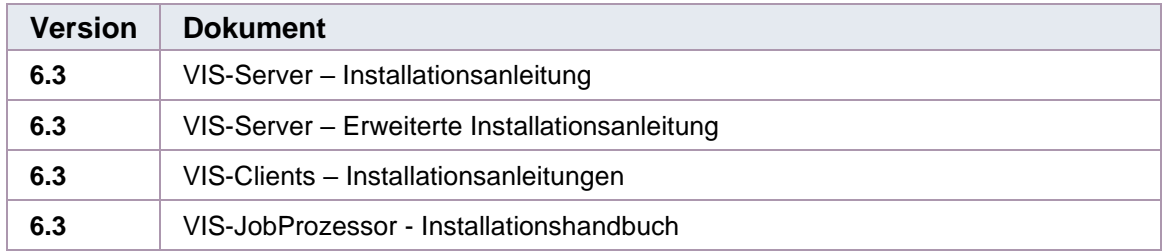

*Tabelle 1: Begleitende Dokumente*

## <span id="page-5-0"></span>**2 Installationsvoraussetzungen VIS-Server**

Die nachfolgend aufgeführten Installationsvoraussetzungen spiegeln die minimalen Voraussetzungen für den ordnungsgemäßen Betrieb von **»VIS 6«** wider (z. B. für den Einsatz eines Testsystems). Diese Voraussetzungen sind in der Regel für den Produktivbetrieb der Software nicht ausreichend. In Abhängigkeit vom Verwendungszweck des aufzusetzenden Systems (Testsystem, Pilotsystem, Produktivsystem, Anzahl der Benutzer, Größe der Datenmenge, Notwendigkeit von Failover und Clustering ,…) ergeben sich individuell zu entwerfende Konstellationen für die Anzahl der Server, Größe des Festplattenplatzes, Größe des Arbeitsspeichers, Anzahl der Clusterknoten, notwendige Software etc.

Es wird empfohlen, die beabsichtigte Hard- und Softwarekonstellation für ein aufzusetzendes VIS mit der PDV GmbH bzw. einem ihrer Partner abzustimmen.

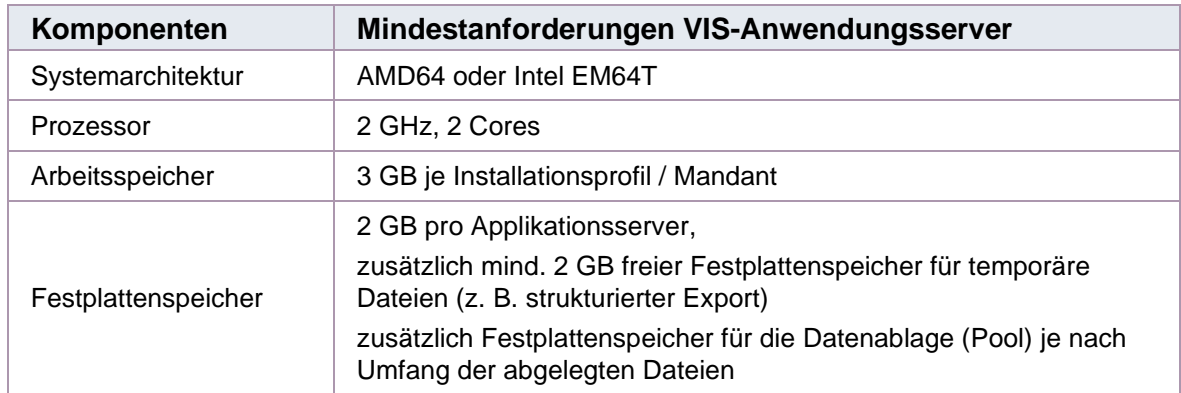

#### <span id="page-5-1"></span>**2.1 Hardwarevoraussetzungen VIS-Server**

*Tabelle 2: Hardwarevoraussetzungen VIS-Anwendungsserver*

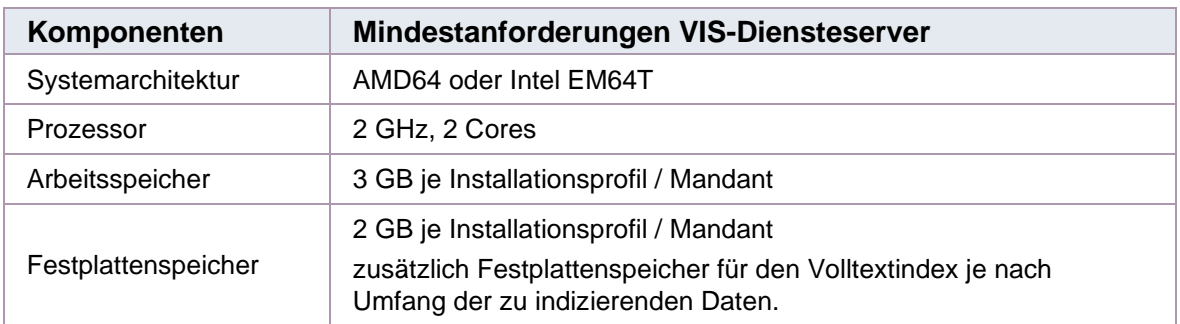

*Tabelle 3: Hardwarevoraussetzungen VIS-Diensteserver*

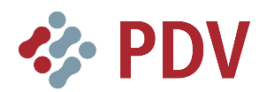

## <span id="page-6-0"></span>**2.2 Softwarevoraussetzungen VIS-Server**

Diese Voraussetzungen gelten für alle Serverkomponenten (z. B. JobProzessor) der VIS-Suite gleichermaßen, sofern dies nicht in den speziellen Dokumentationen dieser Komponenten näher spezifiziert wird.

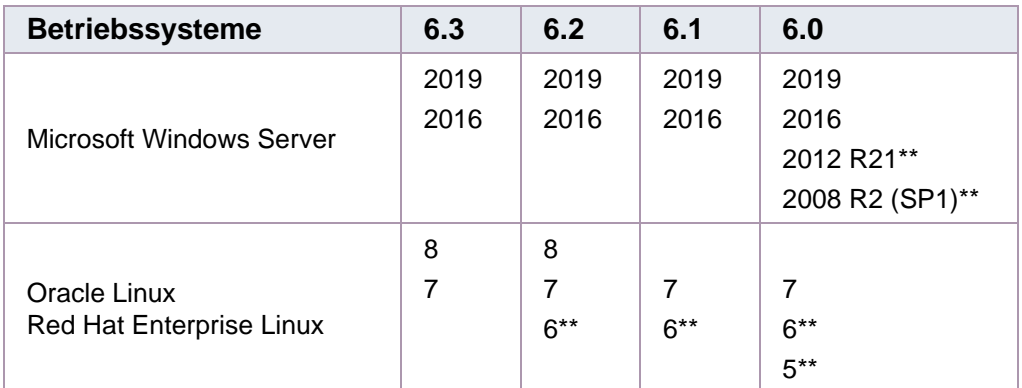

*Tabelle 4: Softwarevoraussetzungen VIS-Server (x64)*

Die folgende Tabelle gibt eine Übersicht über die unterstützten Datenbanken- und Middleware-Versionen. Bezüglich der zugrundeliegenden unterstützten Betriebssystemversionen beachten Sie die Angaben des jeweiligen Datenbankherstellers, sowie deren Empfehlungen zu verfügbaren Aktualisierungen. Mindest-Patchlevel (CU = Kumulative Updates, SP = Service Pack):

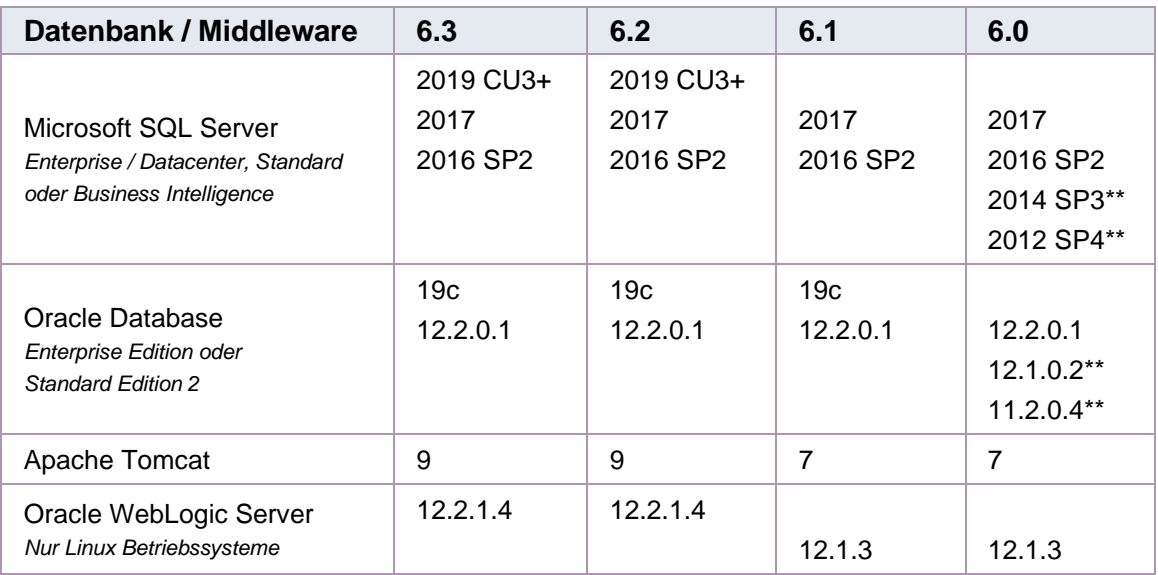

*Tabelle 5: Unterstützte Datenbanken und Middleware-Versionen (x64)*

<sup>\*\*</sup> Hersteller-Standardsupport bereits abgelaufen

Im VIS-Installationspaket sind **»Apache Tomcat«** und ein **»AdoptOpenJDK 8 (LTS)«** enthalten. Zusätzlich wird die kostenpflichtige Oracle **»Java SE Runtime Environment 8«** unterstützt.

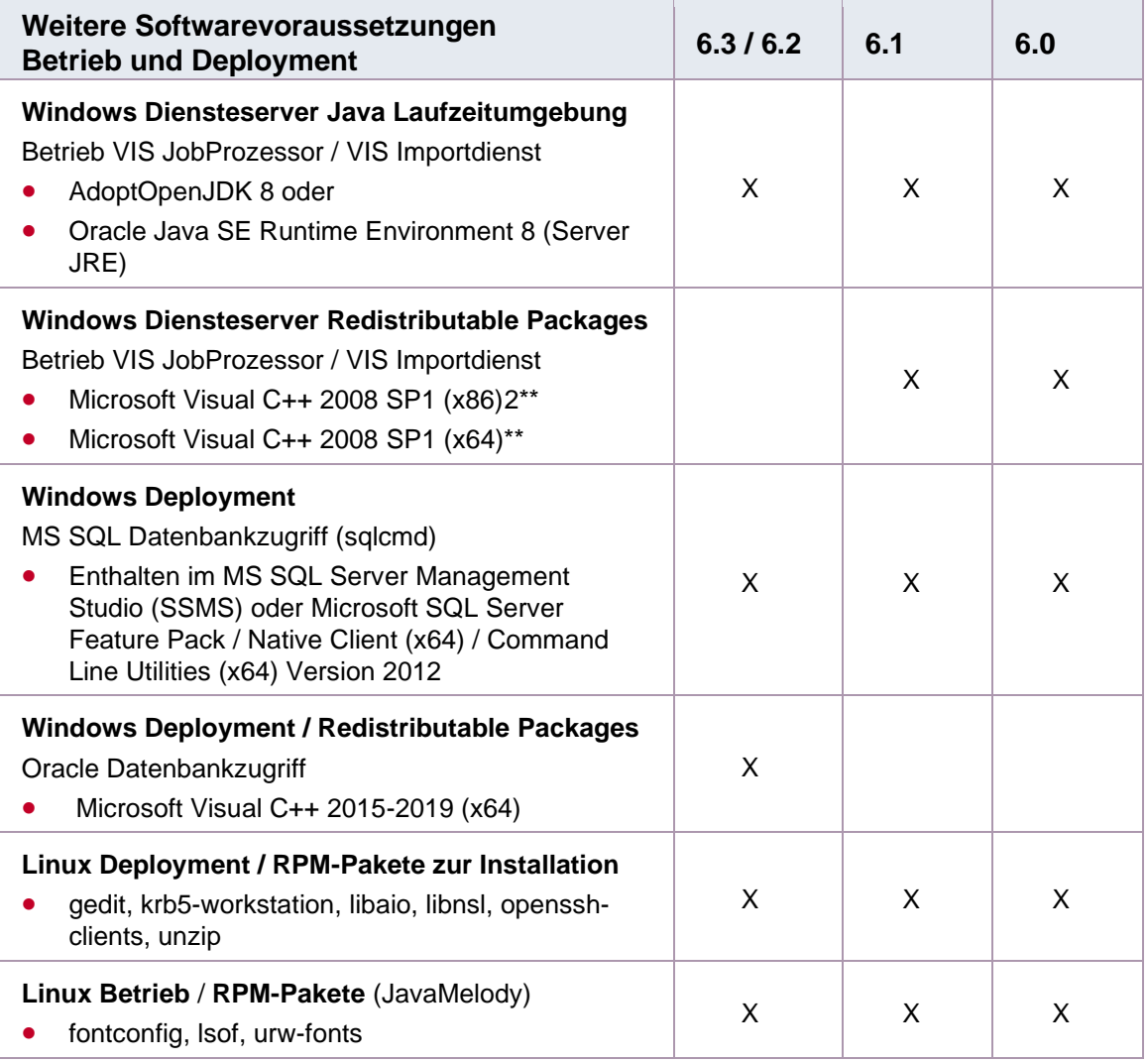

*Tabelle 6: Weitere Softwarevoraussetzungen Betrieb und Deployment*

<sup>\*</sup> ab 6.2 Unterstützung von 32- und 64-Bit

<sup>\*\*</sup> Hersteller-Standardsupport bereits abgelaufen

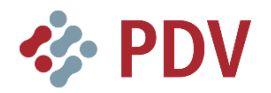

## <span id="page-8-0"></span>**3 Installationsvoraussetzungen VIS-Clients**

Die nachfolgend genannten Hardwarevoraussetzungen stellen empfohlene Voraussetzungen für eine fließende Arbeit mit den VIS-Clients dar. Die Clients können ebenso mit geringerer Hardwareausstattung ausgeführt werden, wobei dann hin und wieder kürzere Wartezeiten entstehen können.

Grundsätzlich kann die PDV GmbH keine mit der Hardwareausstattung korrelierenden Zusagen für die objektive und subjektive Performance des Systems geben. Wenn die Hardware des Clients höherwertig ist, so kann in der Regel auch ein besseres Antwortzeitverhalten erwartet werden. Das Antwortzeitverhalten hängt auch von den konkreten Einsatzfällen und weiteren Einsatzparametern ab. Bei den empfohlenen Hardwarevoraussetzungen können die VIS-Clients zuverlässig mit einer akzeptablen Reaktionsfähigkeit betrieben werden. Im Zweifelsfall muss das konkrete Verhalten des Systems getestet werden. Hierbei unterstützen wir Sie gern.

### <span id="page-8-1"></span>**3.1 Hardwarevoraussetzungen VIS-Clients**

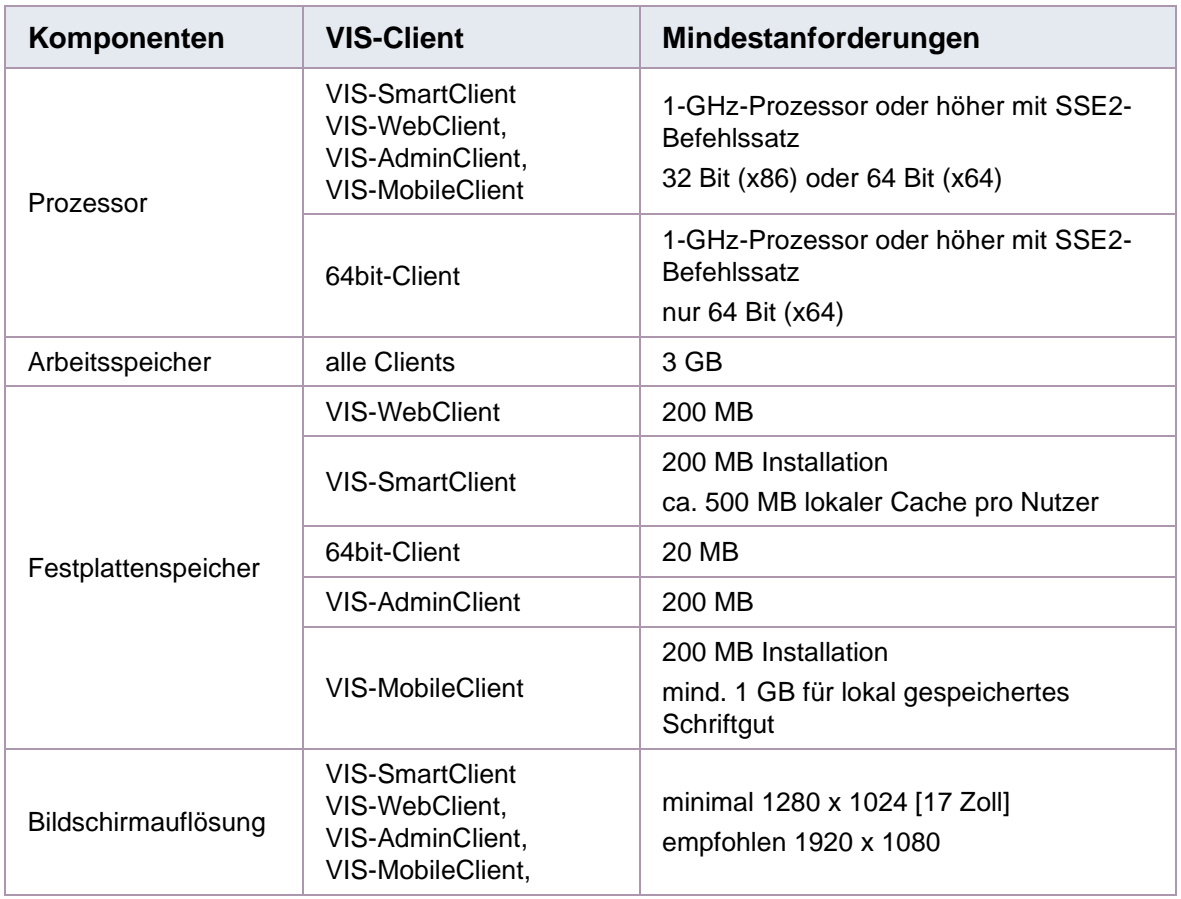

Die empfohlenen Hardwarevoraussetzungen sind für alle Clients **»VIS-SmartClient«**, **»VIS-WebClient«**, **»VIS-AdminClient«** und **»VIS-MobileClient«** (WPF) identisch.

*Tabelle 7: Hardwarevoraussetzungen für die VIS-Clients*

#### <span id="page-9-0"></span>**3.2 Softwarevoraussetzungen VIS-Clients**

Nachfolgend werden die Softwarevoraussetzungen aufgeführt, die für alle VIS-Clients gelten.

#### **Hinweis:**

Bitte beachten Sie, dass der **»VIS-SmartClient«** als Basis die Installation des **»VIS-WebClients«** mit übereinstimmender Versionsnummer benötigt (lokal installierte Client-Komponenten).

Die Freigabe von Windows 10, Microsoft Office 365 und Adobe Reader erfolgt in der PDV Wissensdatenbank im Servicemodell. Sie finden dieses unter:

[https://support.pdv.de/helpLinePortal/de-DE/App/KnowledgeBase/Article/321246/101040.](https://support.pdv.de/helpLinePortal/de-DE/App/KnowledgeBase/Article/321246/101040)

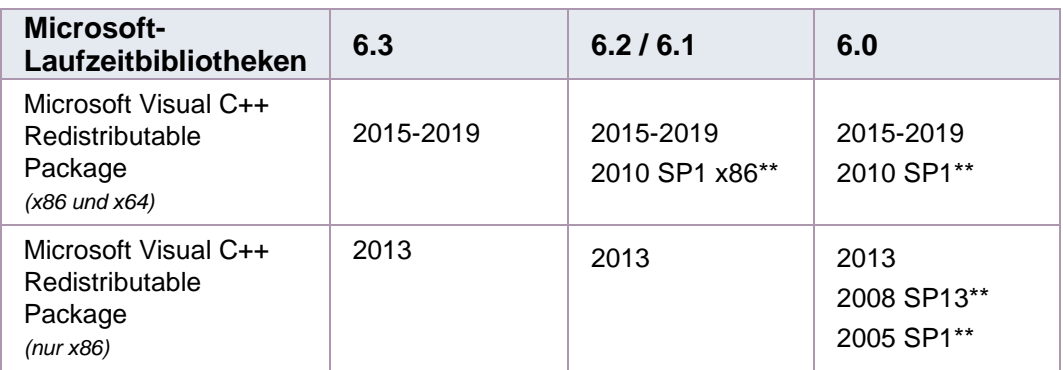

*Tabelle 8: Microsoft-Laufzeitbibliotheken*

Detaillierte Informationen zu den Microsoft-Laufzeitbibliotheken finden Sie unter: <http://support.microsoft.com/kb/2019667>

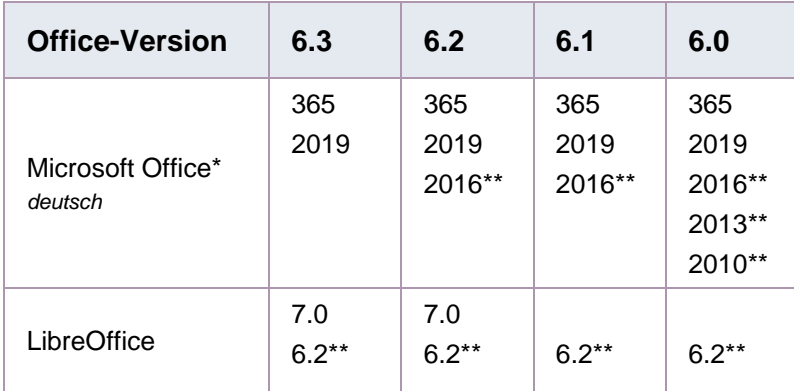

*Tabelle 9: Unterstützte Office-Versionen*

<sup>\*\*</sup> Hersteller-Standardsupport bereits abgelaufen

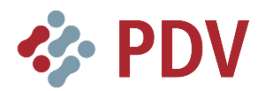

### **Installationsvoraussetzungen VIS-Clients Softwarevoraussetzungen VIS-Clients**

Für die Arbeit mit dem **»VIS-WebClients«** wird zusätzlich ein Browser benötigt. Die unterstützten Versionen sind in der folgenden Tabelle aufgeführt.

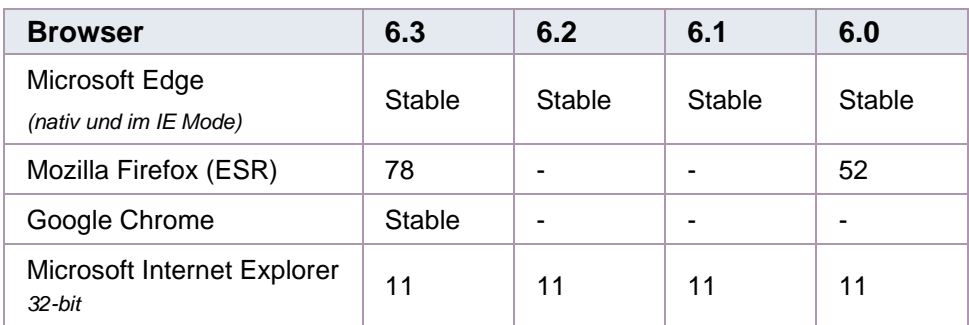

*Tabelle 10: Unterstützte Browser-Versionen*

#### **Hinweis:**

Nach einem Windows-Update wird die nutzerspezifische Einstellung des Standard-Webbrowsers automatisch durch Microsoft Edge ersetzt. Bei Verwendung eines anderen Browsers muss der Standard-Webbrowser angepasst werden. Eine Anleitung zum Einrichten des Standard-Webbrowser finden Sie im Dokument **»Clients Installationsanleitungen«**.

#### **Hinweis:**

Gilt nur bis VIS 6.1:

Für die Nutzung von Java Web Start als Startform für lokale Dienste wird die **»Java SE Runtime 8 (32-bit)«** benötigt. Auch auf 64-bit-Betriebssystemen muss die 32 bit-Version verwendet werden.

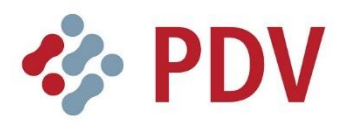

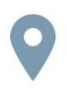

**PDV GmbH** Haarbergstraße 73 99097 Erfurt

Telefon: +49 361 4407 100 Telefax: +49 361 4407 299

E-Mail: info@pdv.de Web: www.pdv.de

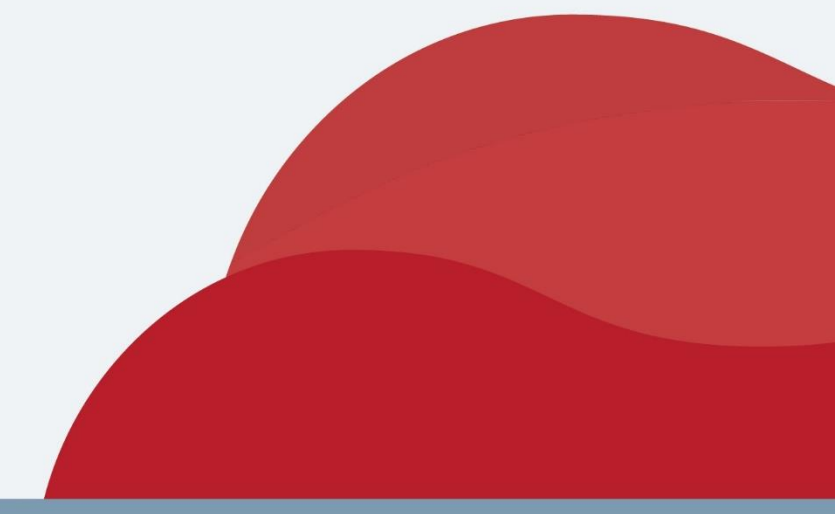